## **Using the Paddle Device**

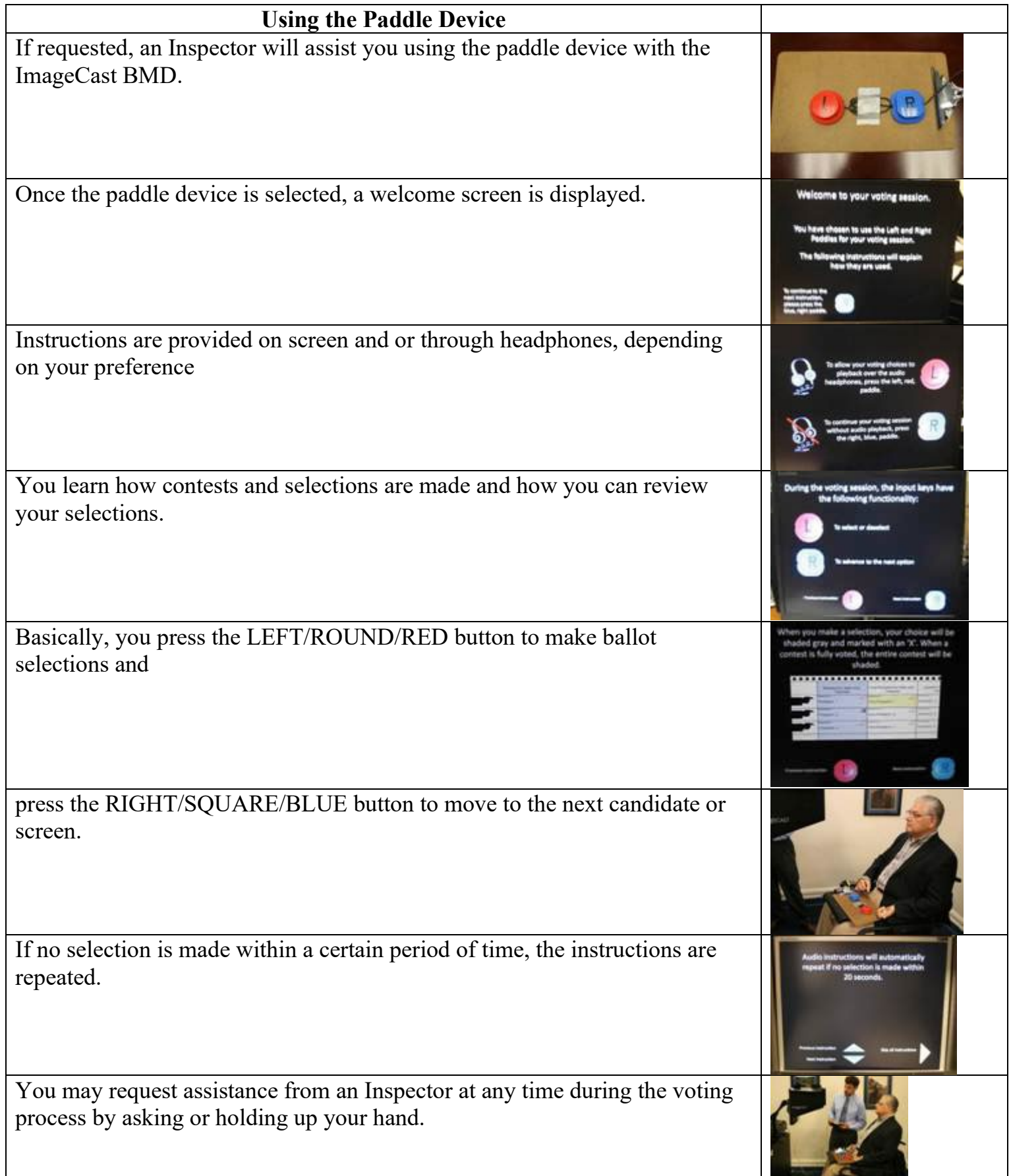

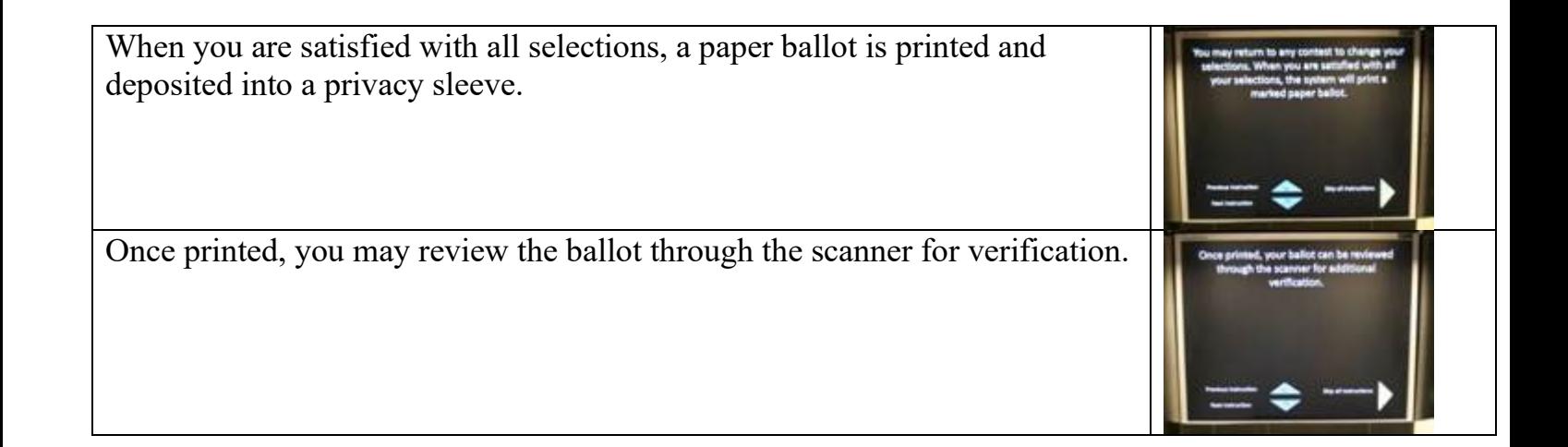